Project Jigsaw: Module Class Loading and Bootstrapping

> Jigsaw Team May 4, 2012

### Class Loader Relationship

- Java SE mandates two loaders
	- VM bootstrap class loader (from the JVMS)
	- System class loader (from the SE API)
		- Default delegation parent for user-defined loaders
		- Delegation in general may not be hierarchical
- In "classpath mode", JDK creates three loaders
	- VM bootstrap class loader
	- Extension class loader (implementation-specific)
	- System class loader
		- Typically the loader used to start an application

# Class Loader Relationship (2)

- In "module mode", JDK creates m+1 loaders
	- VM bootstrap class loader (see later for what it does)
	- One loader per one or more modules
		- A module loader is used to start an application
		- Module loaders load their dependencies, e.g. java.base, that are lazily created when it loads a class
		- A module loader has no parent but instead it does direct class lookup and delegates to the module loader that defines the referenced class
- No need for JDK-specific extension loader
- Application code can still create its own custom class loader (e.g. URLClassLoader to load from the network)

#### Module Class Loader

- A class loader for one or more modules
	- Define Module (module-info)
	- Load classes
		- Define the classes if found in the modules
		- Delegate to the module loader exporting a class (i.e. classes visible but not defined by this module loader)
		- No accessibility checking (just like SE 7)
	- Find resources
	- Load native libraries

# Terminology

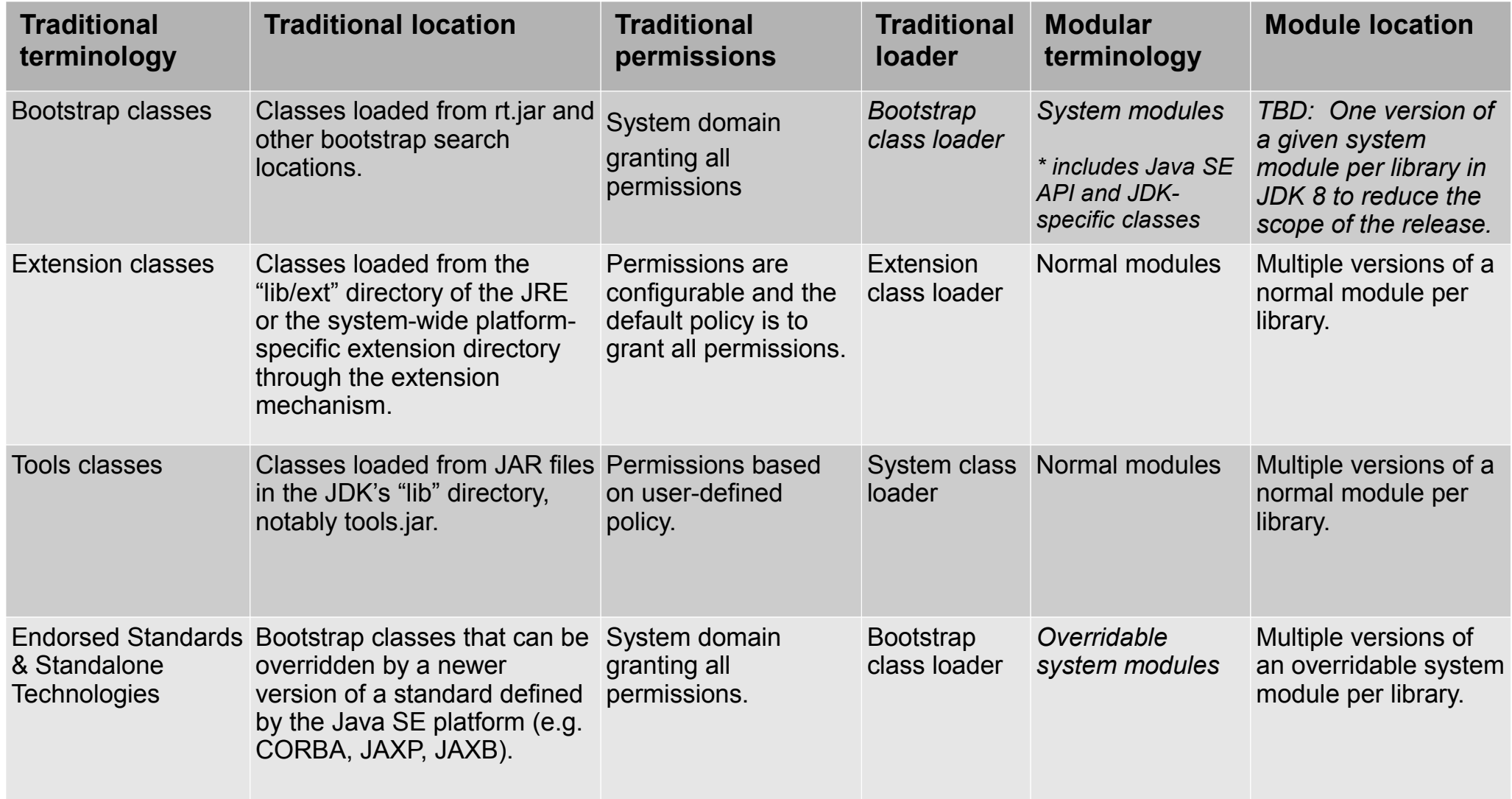

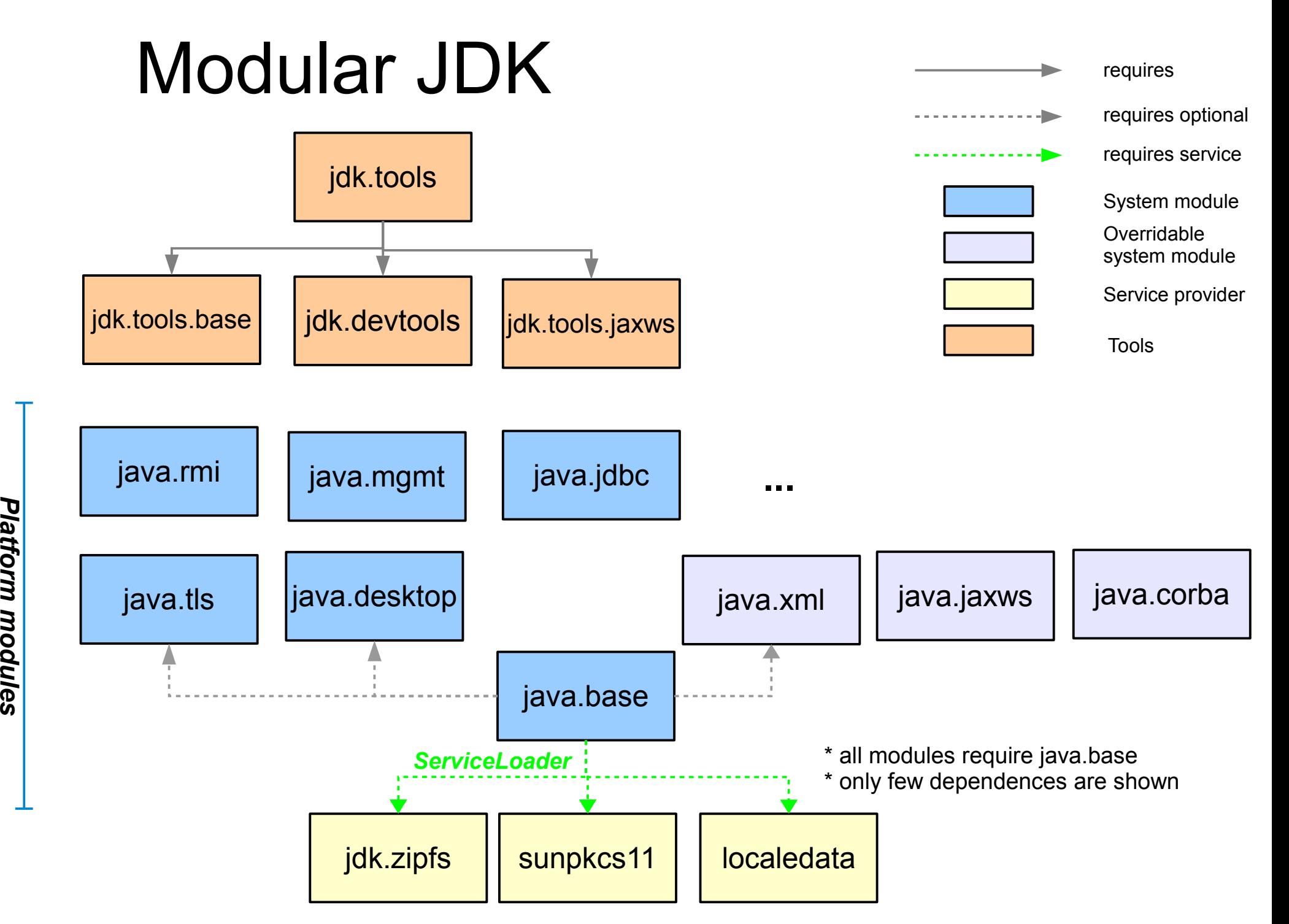

# Implementation: Bootstrapping

- Launcher passes module query + library to VM
- VM uses jigsaw's native library to:
	- Read the configuration of the module matching the module query
	- Find the java.base module required by the config
	- Preload primordial classes (e.g. java.lang.Object + *core* module system classes) with VM bootstrap loader
		- Not configurable by -Xbootclasspath
- VM initializes the module system
	- Create base module loader
	- Load *non-core* module system classes with a loader...

### Which loader?

- Option 1 ("Split bootstrapping")
	- VM bootstrap loader loads primordial classes and core module system classes
	- Base module loader loads non-core module system classes and all other classes in the base module
- Minimizes number of classes loaded by bootstrap loader
- VM needs to maintain a list of primordial + core module system classes
- Prototyped and discarded because it's error-prone and there is no robust way to determine that list
- Hard to detect and diagnose errors when a *core* module system class starts to depend on a *non-core* module system class

### Which loader?

- Option 2 ("Unified bootstrapping")
	- VM bootstrap loader loads all classes from the base module
	- Base module loader still exists, but only used when the VM bootstrap loader delegates to it to load optional dependencies, service providers, and resource bundles
- Less error-prone than Option 1
- Benefits from existing VM optimizations for the base module
	- CDS, null initiating loader, ...

#### What should Class.getClassLoader() return for the base module's classes?

- The same value should be returned for *all* classes in the base module, regardless of whether the base module's classes are loaded by split bootstrapping or unified bootstrapping
- Option A
	- Return a module class loader for the base module
	- Simplify access to loaders and resources
		- Class.getClassLoader v. ClassLoader.getSystemClassLoader
		- ClassLoader.getResource v. ClassLoader.getSystemResource
		- ClassLoader.findClass v. ClassLoader.findSystemClass
- **Option B** 
	- Return null for behavioral compatibility

#### Bootstrap classes

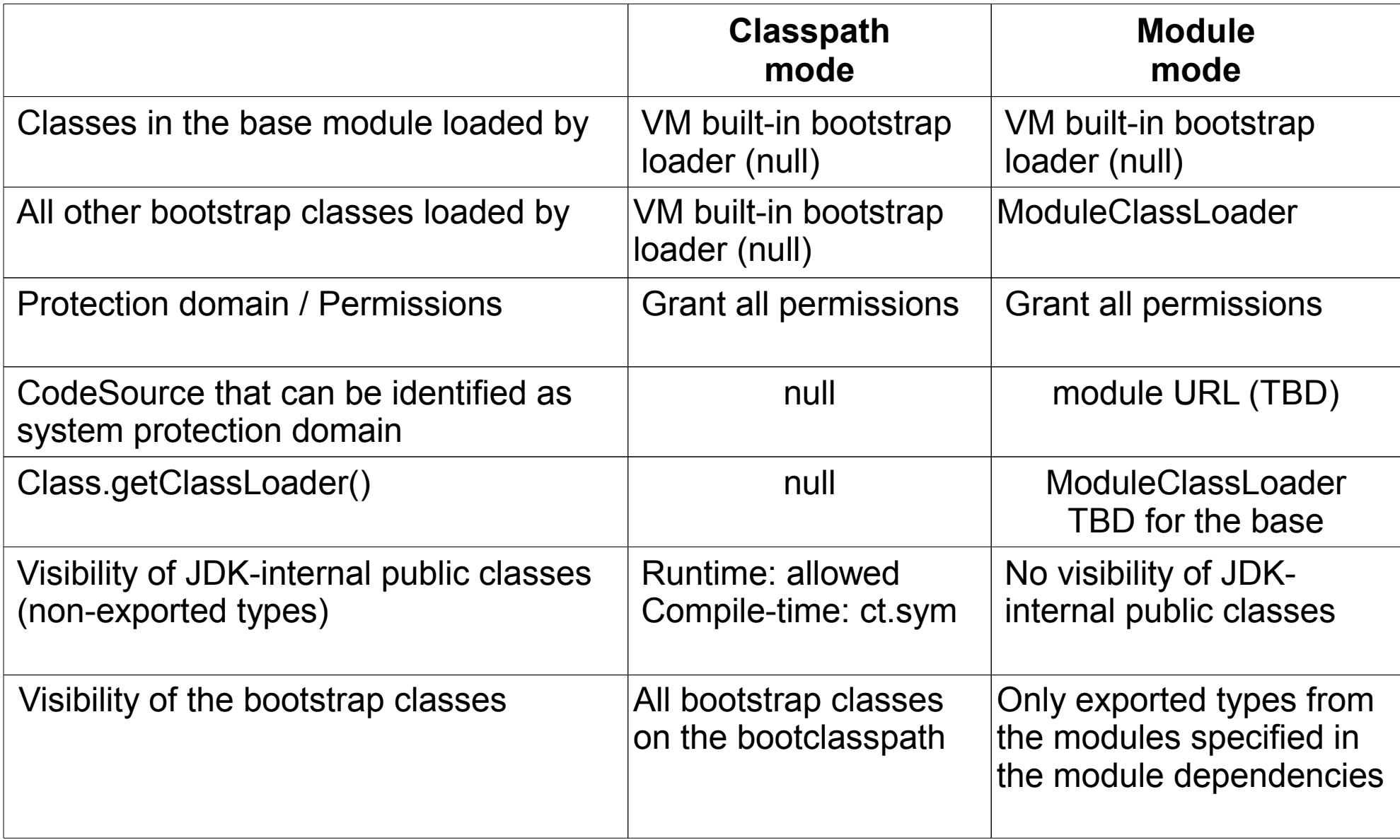

#### Open Issues

- Revisit methods related to system class loader e.g.
	- ClassLoader.getSystemClassLoader,
	- ClassLoader.getSystemResource and relevant methods
- Revisit some ClassLoader methods for modules
	- definePackage and getPackage(s) that are tied with JAR's Manifest
- Permission required for retrieving a ClassLoader
	- getParent, getClassLoader, etc that traditionally assumes the hierarchical delegation model
- JDK areas to be updated with modules such as serialization, RMI, CORBA, JMX, etc
- Testing depending on JDK-internal classes